# EERE 159 Detailed Budget Justification **Instructions and Summary** OMB Number: 1910-5162<br>Expiration Data: 01/21/2015

**Award Recipient: Form submitted by:** 

### **Award Number: Date of Submission:**

(May be award recipient or sub-recipient)

**Please read the instructions on each worksheet tab before starting. If you have any questions, please ask your EERE contact!** 

**1.** If using this form for award application, negotiation, or budget revision, fill out the blank white cells in workbook tabs a. through j. with total project costs. If using this form for invoice submission, fill out tabs a. through j. with total costs for just the proposed invoice and fill out tab k. per the instructions on that tab.

**2.** Blue colored cells contain instructions, headers, or summary calculations and should not be modified. Only blank white cells should be populated.

**3.** Enter detailed support for the project costs identified for each Category line item within each worksheet tab to autopopulate the summary tab.

**4.** The total budget presented on tabs a. through i. must include both Federal (DOE) and Non-Federal (cost share) portions.

**5.** All costs incurred by the preparer's sub-recipients, vendors, and Federal Research and Development Centers (FFRDCs), should be entered only in section f. Contractual. All other sections are for the costs of the preparer only.

**6.** Ensure all entered costs are allowable, allocable, and reasonable in accordance with the administrative requirements prescribed in 10 CFR 600, and the applicable cost principles for each entity type: State/Local Governments: 2 CFR 225, Non-Profit Org.: 2 CFR 230, Educational Institutions: 2 CFR 220, For-Profit Org. FAR 31.2.

7. Add rows as needed throughout tabs a. through j. If rows are added, formulas/calculations may need to be adjusted by the preparer. Do not add rows to the Instructions and Summary tab. If your project contains more than three budget periods, consult your EERE contact before adding additional budget period rows or columns.

#### **BURDEN DISCLOSURE STATEMENT**

Public reporting burden for this collection of information is estimated to average 3 hours per response, including the time for reviewing instructions, searching existing data sources, gathering and maintaining the data needed, and completing and reviewing the collection of information. Send comments regarding this burden estimate or any other aspect of this collection of information, including suggestions for reducing this burden, to Office of Information Resources Management Policy, Plans, and Oversight, AD-241-2 - GTN, Paperwork Reduction Project (1910-5162), U.S. Department of Energy 1000 Independence Avenue, S.W., Washington, DC 20585; and to the Office of Management and Budget, Paperwork Reduction Project (1910-5162), Washington, DC 20503.

# **SUMMARY OF BUDGET CATEGORY COSTS PROPOSED**

Section A - Budget Summary **Federal Cost Share Total Costs Cost Share % Proposed Budget Period Dates Budget Period 1**  $\begin{bmatrix} 1 & 1 & 1 \\ 1 & 1 & 1 \end{bmatrix}$   $\begin{bmatrix} 1 & 1 & 1 \\ 0 & 1 & 1 \end{bmatrix}$   $\begin{bmatrix} 0 & 1 & 1 \\ 0 & 0 & 1 \end{bmatrix}$ **Budget Period 2** \$0 \$0 \$0 0.00% **Budget Period 3**  $\begin{vmatrix} 3 & 1 & 1 \end{vmatrix}$  **\$0**  $\begin{vmatrix} 3 & 1 \end{vmatrix}$  **\$0**  $\begin{vmatrix} 3 & 1 \end{vmatrix}$  **\$0** 0.00% **Total** \$0 \$0 \$0 \$0 \$0 \$0 \$0 0.00% Section B - Budget Categories **CATEGORY Budget Period 1 Budget Period 2 Budget Period 3 Total Costs % of Project a. Personnel** \$0 \$0 \$0 \$0 0.00% **b. Fringe Benefits \$0 \$0 \$0 \$0 0.00% c. Travel** \$0 \$0 \$0 \$0 0.00% **d. Equipment** \$0 \$0 \$0 \$0 0.00% **e. Supplies \$**0 \$0 \$0 \$0 \$0 0.00% **f. Contractual Sub-recipient** \$0 \$0 \$0 \$0 \$0 0.00% **Vendor** \$0 \$0 \$0 \$0 0.00% **FFRDC** \$0 \$0 \$0 \$0 0.00% **Total Contractual** \$0 \$0 \$0 \$0 0.00% **g. Construction \$0 \$0 \$0 \$0 0.00% h. Other Direct Costs | \$0 | \$0 | \$0 | \$0 | 0.00% Total Direct Costs \$**0 \$0 \$0 \$0 \$0 \$0 \$0 \$0 0.00% **indirect Charges**  $\begin{vmatrix} 1 & 0.00\% \\ 0 & 0.00\% \end{vmatrix}$  50 50 50 50 6.00% **Total Costs** \$0 \$0 \$0 \$0 \$0 \$0 \$0 \$0 \$0 0.00% **The values in this summary table are from entries made in subsequent tabs, only blank white cells require data entry Example!!!** 01/01/2014 - 12/31/2014 **Comments** (as needed)

**1.** List project costs solely for employees of the entity completing this form. All personnel costs for subrecipients and vendors must be included under f. Contractual.

**2.** All personnel should be identified by position title and not employee name. Enter the amount of time (e.g., hours or % of time) and the base pay rate and the total direct personnel compensation will automatically calculate. Rate basis (e.g., actual salary, labor distribution report, state civil service rates, etc.) must also be identified.

**3.** If loaded labor rates are utilized, a description of the costs the loaded rate is comprised of must be included in the Additional Explanation section below. DOE must review all components of the loaded labor rate for reasonableness and unallowable costs (e.g. fee or profit).

**4.** If a position and hours are attributed to multiple employees (e.g. Technician working 4000 hours) the number of employees for that position title must be identified.

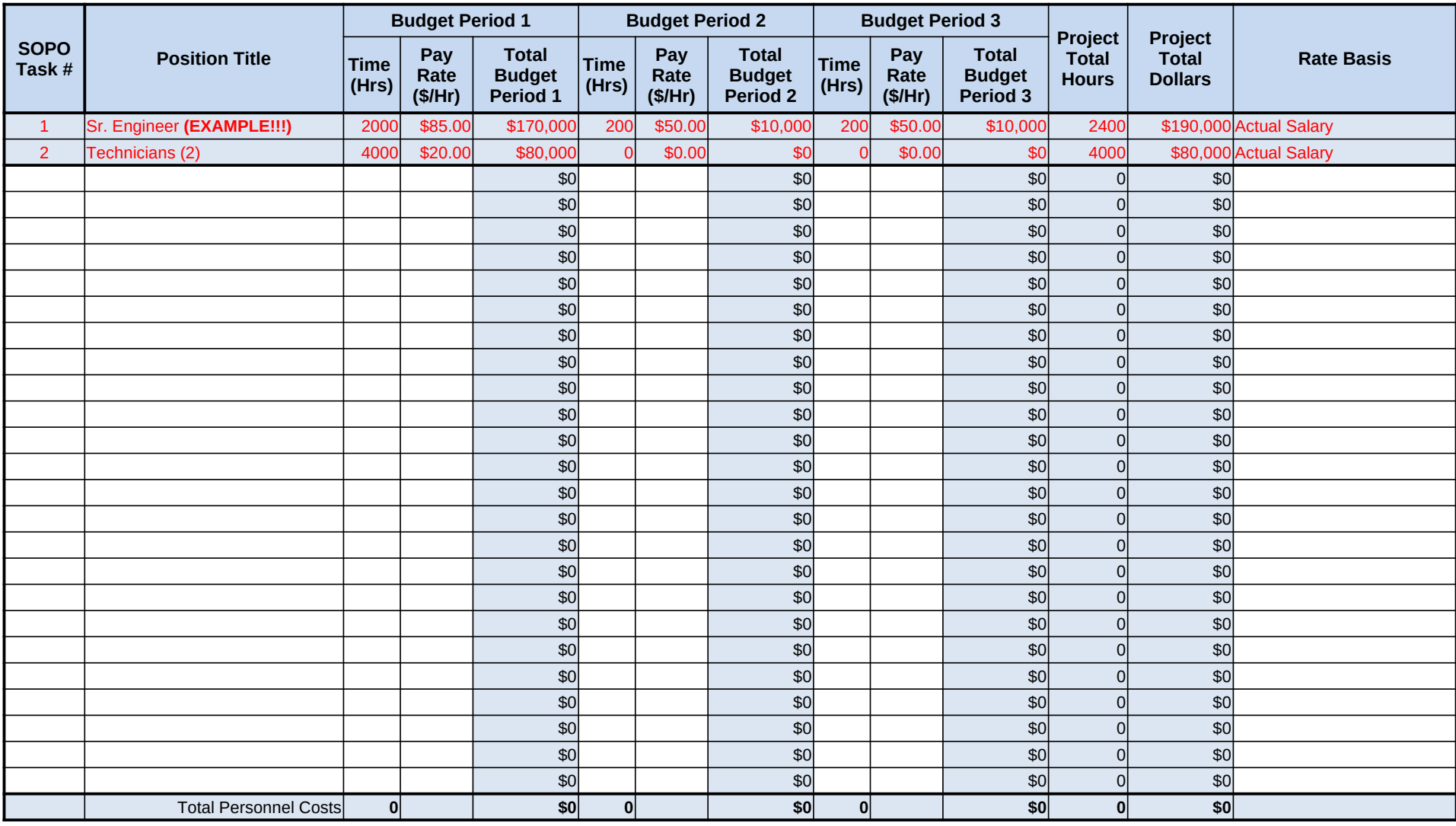

**1.** Fill out the table below by position title. If all employees receive the same fringe benefits, you can show "Total Personnel" in the Labor Type column instead of listing out all position titles.

**2.** The rates and how they are applied should not be averaged to get one fringe cost percentage. Complex calculations should be described/provided in the Additional Explanation section below.

**3.** The fringe benefit rates should be applied to all positions, regardless of whether those funds will be supported by Federal Share or Recipient Cost Share.

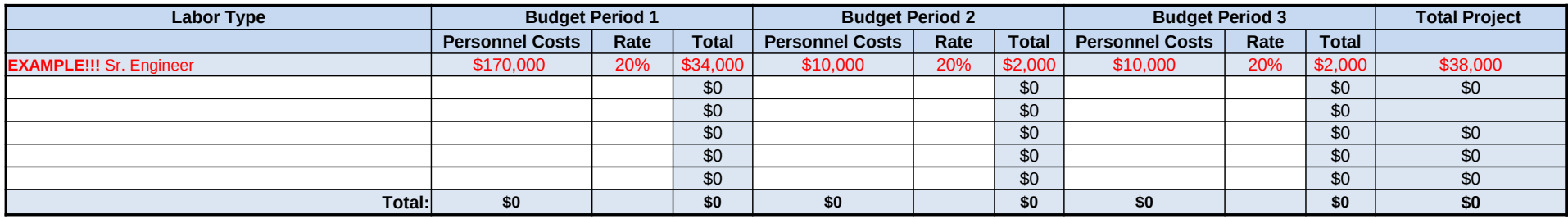

**A federally approved fringe benefit rate agreement, or a proposed rate supported and agreed upon by DOE for estimating purposes is required at the time of award negotiation if reimbursement for fringe benefits is requested. Please check (X) one of the options below and provide the requested information if not previously submitted.**

**\_\_\_\_\_\_ A fringe benefit rate has been negotiated with, or approved by, a federal government agency. A copy of the latest rate agreement is/was included with the project application.**

There is not a current federally approved rate agreement negotiated and available.\*

\*When this option is checked, the entity preparing this form shall submit an indirect rate proposal in the format provided in the Sample Rate Proposal at http://www1.eere.energy.gov/financing/resources.html, or a format that provides the same level of information and which will support the rates being proposed for use in the performance of the proposed project.

Additional Explanation (as necessary): Please use this box (or an attachment) to list the elements that comprise your fringe benefits and how they are applied to your base (e.g. Personnel) to arrive at your fringe benefit rate.

1. Identify Foreign and Domestic Travel as separate items. Examples of Purpose of Travel are subrecipient site visits, DOE meetings, project mgmt. meetings, etc. Examples of Basis for Estimating Costs are past trips, trave quotes, GSA rates, etc.

**2.** All listed travel must be necessary for performance of the Statement of Project Objectives.

3. Federal travel regulations are contained within the applicable cost principles for all entity types. Travel costs should remain consistent with travel costs incurred by an organization during normal business operations result of the organizations written travel policy. In absence of a written travel policy, organizations must follow the regulations prescribed by the General Services Administration.

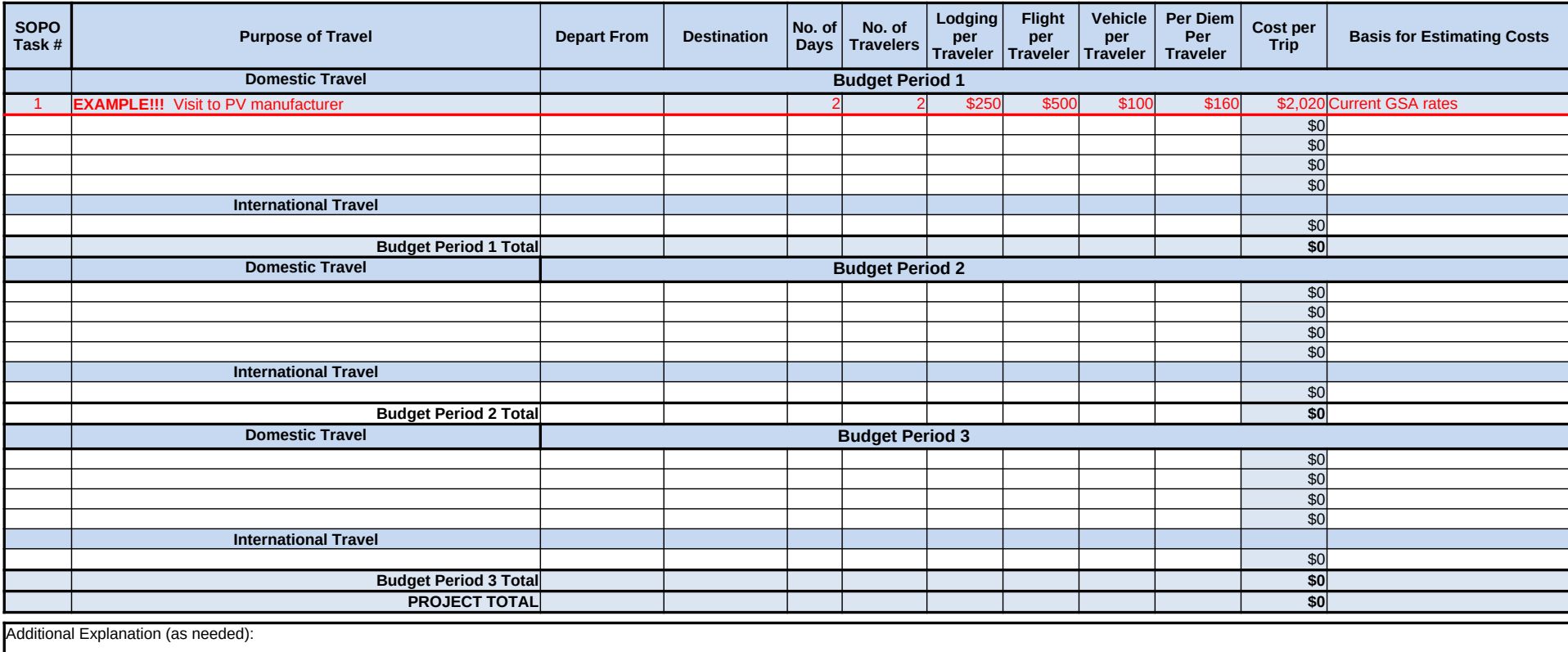

**1.** Equipment is generally defined as an item with an acquisition cost greater than \$5,000 and a useful life expectancy of more than one year. Please refer to the applicable Federal regulations in 10 CFR 600 for specific equipment definitions and treatment.

2. List all equipment below, providing a basis of cost (e.g. vendor quotes, catalog prices, prior invoices, etc.). Briefly justify items as they apply to the Statement of Project Objectives. If it is existing equipment, provide logical support for the estimated value shown.

**3.** During award negotiations, provide a vendor quote for all equipment items over \$50,000 in price. If the vendor quote is not an exact price match, provide an explanation in the additional explanation section below. If a vendor quote is not practical, such as for a piece of equipment that is purpose-built, first of its kind, or otherwise not available off the shelf, provide a detailed engineering estimate for how the cost estimate was derived.

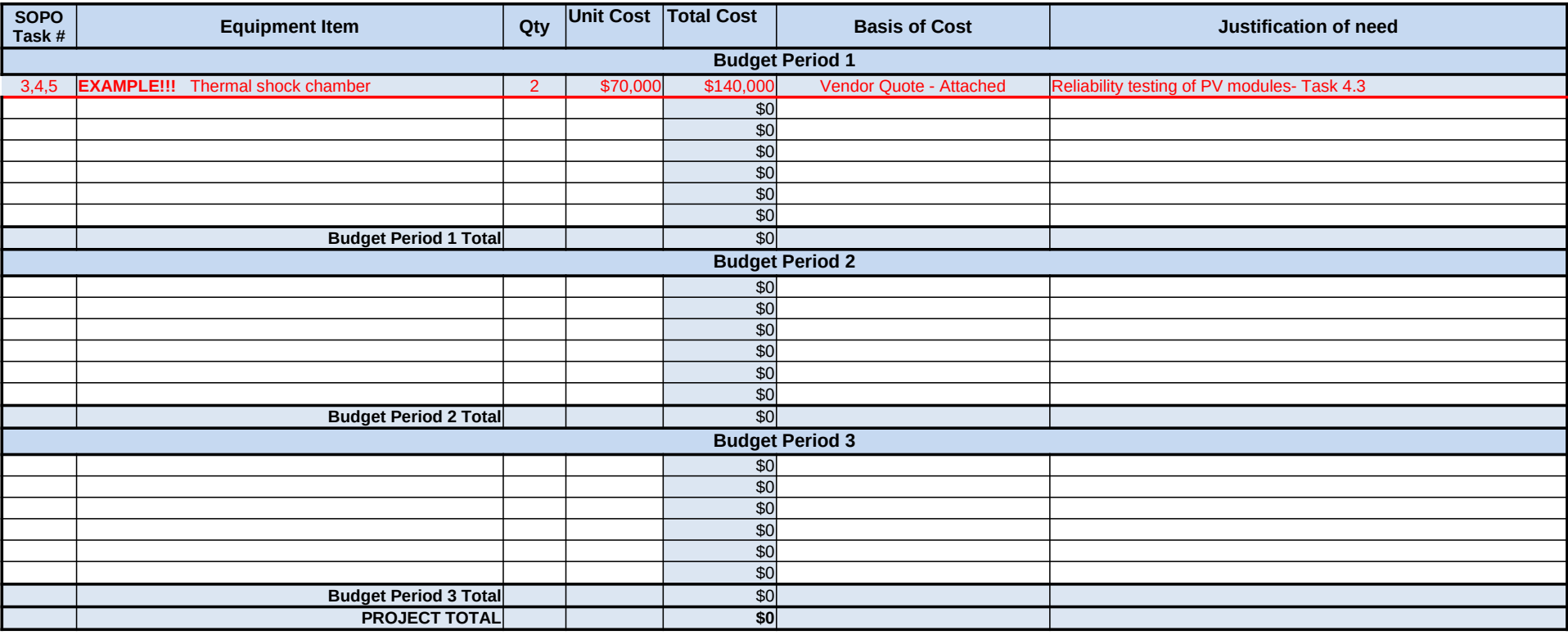

1. Supplies are generally defined as an item with an acquisition cost of \$5,000 or less and a useful life expectancy of less than one year. Supplies are generally consumed during the project performance. Please refer to the applicable Federal regulations in 10 CFR 600 for specific supplies definitions and treatment.

**2.** List all proposed supplies below, providing a bases of costs (e.g. vendor quotes, catalog prices, prior invoices, etc.). Briefly justify the need for the Supplies as they apply to the Statement of Project Objectives. Note that Supply items must be direct costs to the project at this budget category, and not duplicative of supply costs included in the indirect pool that is the basis of the indirect rate applied for this project.

3. Multiply supply items valued at \$5,000 or less used to assemble an equipment item with a value greater than \$5,000 with a useful life of more than one year should be included on the equipment tab. If supply items and costs are ambiguous in nature, contact your DOE representative for proper categorization.

**4.** Add rows as needed. If rows are added, formulas/calculations may need to be adjusted by the preparer.

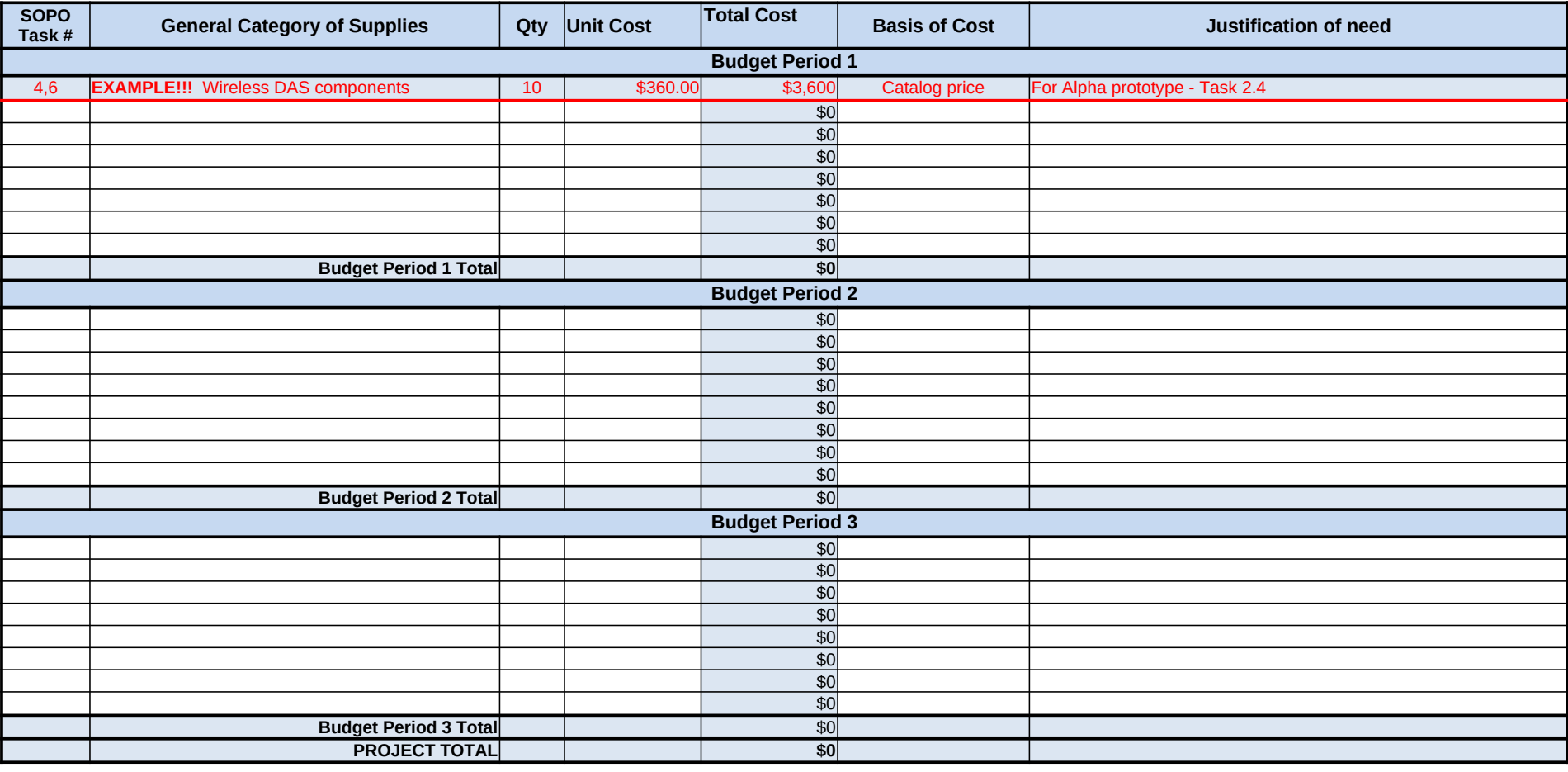

# **f. Contractual**

### **INSTRUCTIONS - PLEASE READ!!!**

**1.** The entity completing this form must provide all costs related to sub-recipients, vendors, and FFRDC partners in the applicable boxes below.

**2.** Sub-recipients (partners, sub-awardees): For each sub-recipient with total project costs of \$250,000 or more, a separate detailed budget justification form must be submitted. These subrecipient forms may be completed by either the sub-recipients themselves or by the preparer of this form. The budget totals on the sub-recipient's forms must match the sub-recipient entries below. A subrecipient is a legal entity to which a subaward is made, who has performance measured against whether the objectives of the Federal program are met, is responsible for programmatic decision making, must adhere to applicable Federal program compliance requirements, and uses the Federal funds to carry out a program of the organization. All characteristics may not be present and judgment must be used to determine subrecipient vs. vendor status.

**3.** Vendors (including contractors): List all vendors and contractors supplying commercial supplies or services used to support the project. For each Vendor cost with total project costs of \$250,000 or more, a Vendor quote must be provided. A vendor is a legal entity contracted to provide goods and services within normal business operations, provides similar goods or services to many different purchasers, operates in a competitive environment, provides goods or services that are ancillary to the operation of the Federal program, and is not subject to compliance requirements of the Federal program. All characteristics may not be present and judgment must be used to determine subrecipient vs. vendor status.

**4.** Federal Funded Research and Development Centers (FFRDCs): FFRDCs must submit a signed Field Work Proposal during award application. The award recipient may allow the FFRDC to provide this information directly to DOE, however project costs must also be provided below.

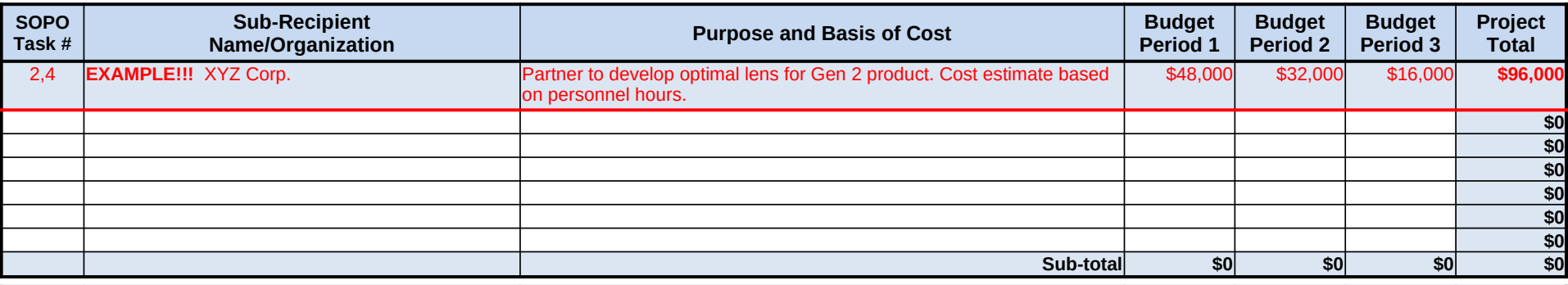

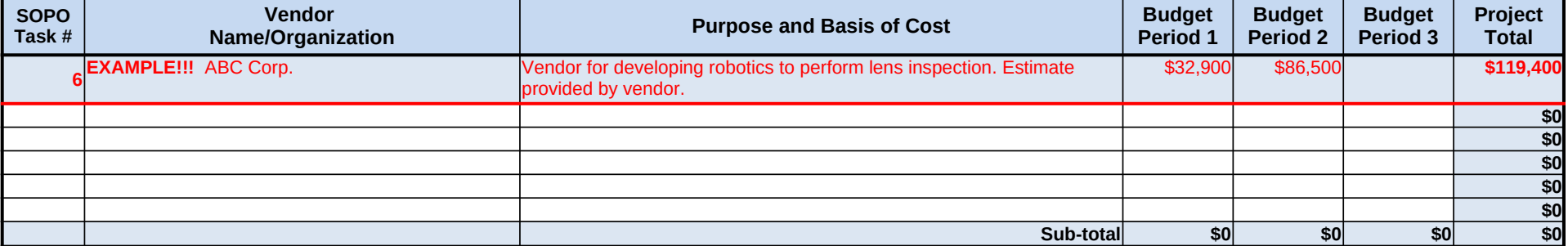

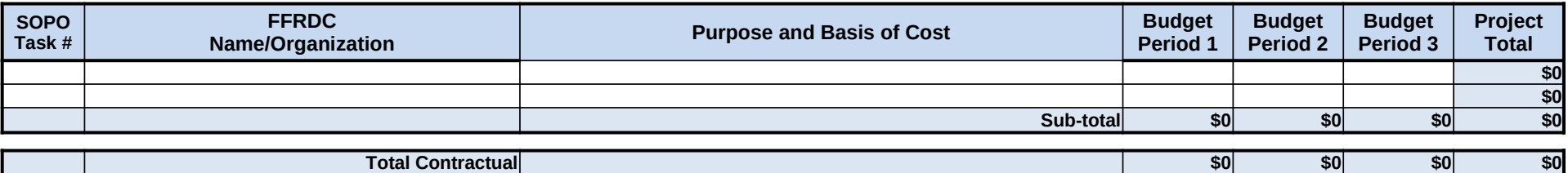

# **g. Construction**

### **PLEASE READ!!!**

1. Construction, for the purpose of budgeting, is defined as all types of work done on a particular building, including erecting, altering, or remodeling. Construction conducted by the award recipient In construction, for the parpose of satigonity, to confidence any poset from some on a particular samality, moteting orounty, anomigency is entered on this page. Any construction work that is performed by a vendor or subre

**2.** List all proposed construction below, providing a basis of cost such as engineering estimates, prior construction, etc., and briefly justify its need as it applies to the Statement of Project Objectives.

**Overall description of construction activities: Example Only!!! - Build wind turbine platform**

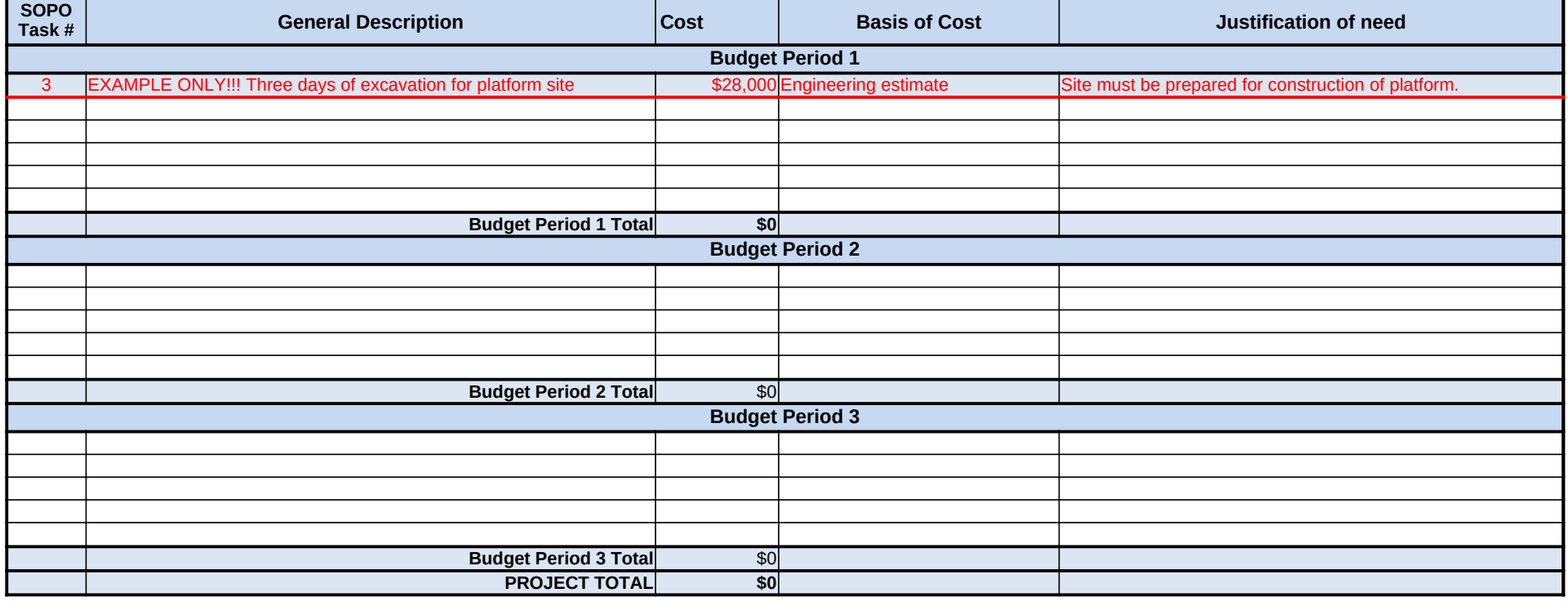

**1.** Other direct costs are direct cost items required for the project which do not fit clearly into other categories. These direct costs must not be included in the indirect costs (for which the indirect rate is being applied for this project). Examples are: tuition, printing costs, etc. which can be directly charged to the project and are not duplicated in indirect costs (overhead costs). **2.** Basis of cost are items such as vendor quotes, prior purchases of similar or like items, published price list, etc.

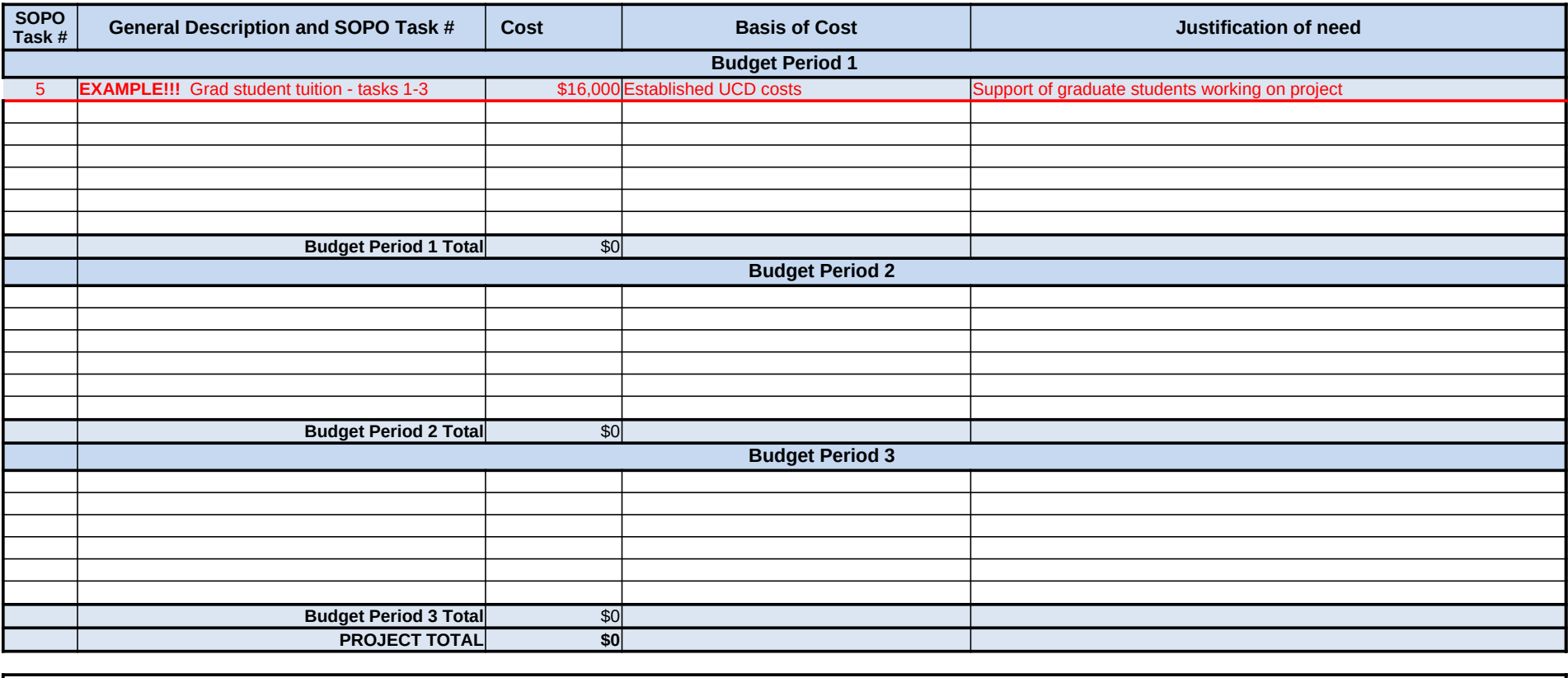

## **i. Indirect Costs**

### **INSTRUCTIONS - PLEASE READ!!!**

**1.** Fill out the table below to indicate how your indirect costs are calculated. Use the box below to provide additional explanation regarding your indirect rate calculation.

**2.** The rates and how they are applied should not be averaged to get one indirect cost percentage. Complex calculations or rates that do not do not correspond to the below categories should be described/provided in the Additional Explanation section below. If questions exist, consult with your DOE contact before filling out this section.

**3.** The indirect rate should be applied to both the Federal Share and Recipient Cost Share.

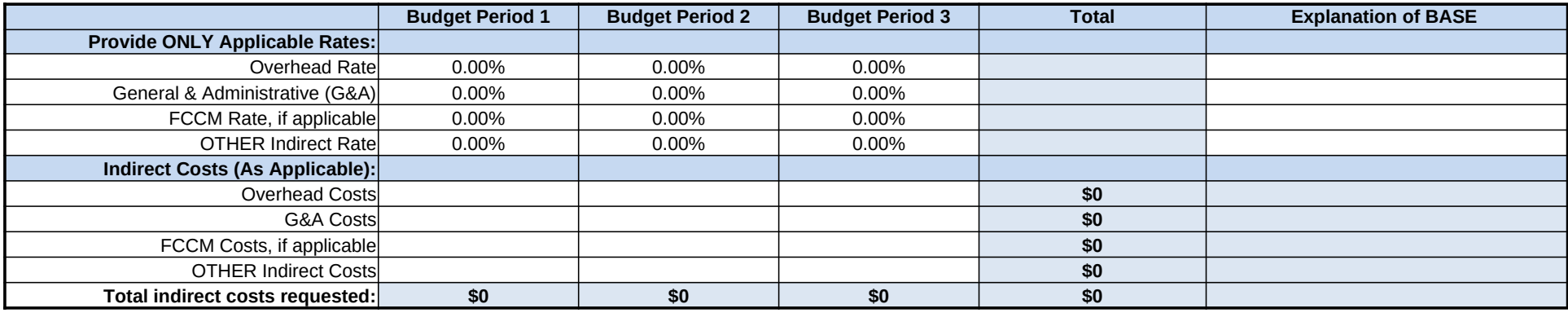

**A federally approved indirect rate agreement, or rate proposed (supported and agreed upon by DOE for estimating purposes) is required if reimbursement of indirect costs is requested. Please check (X) one of the options below and provide the requested information if it has not already been provided as requested, or has changed.** 

An indirect rate has been approved or negotiated with a federal government agency. A copy of the latest rate agreement is included with this application, and will be provided **electronically to the Contracting Officer for this project.**

There is not a current, federally approved rate agreement negotiated and available\*.

**\*When this option is checked, the entity preparing this form shall submit an indirect rate proposal in the format provided at the following website, or a format that provides the same level of information and which will support the rates being proposed for use in performance of the proposed project. Go to [APM External Website Link to SRP Placeholder] and select Sample Rate Proposal.** 

**You must provide an explanation (below or in a separate attachment) and show how your indirect cost rate was applied to this budget in order to come up with the indirect costs shown.**

Additional Explanation (as needed): \*IMPORTANT: Please use this box (or an attachment) to further explain how your total indirect costs were calculated. If the total indirect costs are a cumulative amount of more than one calculation or rate application, the explanation and calculations should identify all rates used, along with the base they were applied to (and how the base was derived), and a total for each (along with grand total).

### **PLEASE READ!!!**

**1.** A detailed presentation of the cash or cash value of all cost share proposed must be provided in the table below. Identify the source organization & amount of each cost share item proposed in the award. All items in the chart below should also be identified within the applicable cost category tabs a. through i. in the Cost Share Item section.

2. Cash Cost Share - encompasses all contributions to the project made by the recipient, subrecipeint, or vendor for costs incurred and paid for during the project. This includes when an organization pays for personnel, supplies, equipment, etc. for their own company with organizational resources. If the item or service is reimbursed for, it is cash cost share. All cost share items must be necessary to the performance of the project.

**3.** In Kind Cost Share - encompasses all contributions to the project made by the recipient, subrecipient, or vendor that do not involve a payment or reimbursement and represent donated items or services. In Kind cost share items include volunteer personnel hours, donated existing equipment, donated existing supplies, etc. The cash value and calculations thereof for all In Kind cost share items must be justified and explained in the Cost Share Item section below. All cost share items must be necessary to the performance of the project. If questions exist, consult your DOE contact before filling out In Kind cost share in this section.

4. Funds from other Federal sources MAY NOT be counted as cost share. This prohibition includes FFRDC sub-recipients. Non-Federal sources include any source not originally derived from Federal funds. Cost sharing commitment letters from subrecipients and vendors must be provided with the original application.

**5.** Fee or profit, including foregone fee or profit, are not allowable as project costs (including cost share) under any resulting award. The project may only incur those costs that are allowable and allocable to the project (including cost share) as determined in accordance with the applicable cost principles prescribed in 10 CFR 600.127, 10 CFR 600.222 or 10 CFR 600.317.

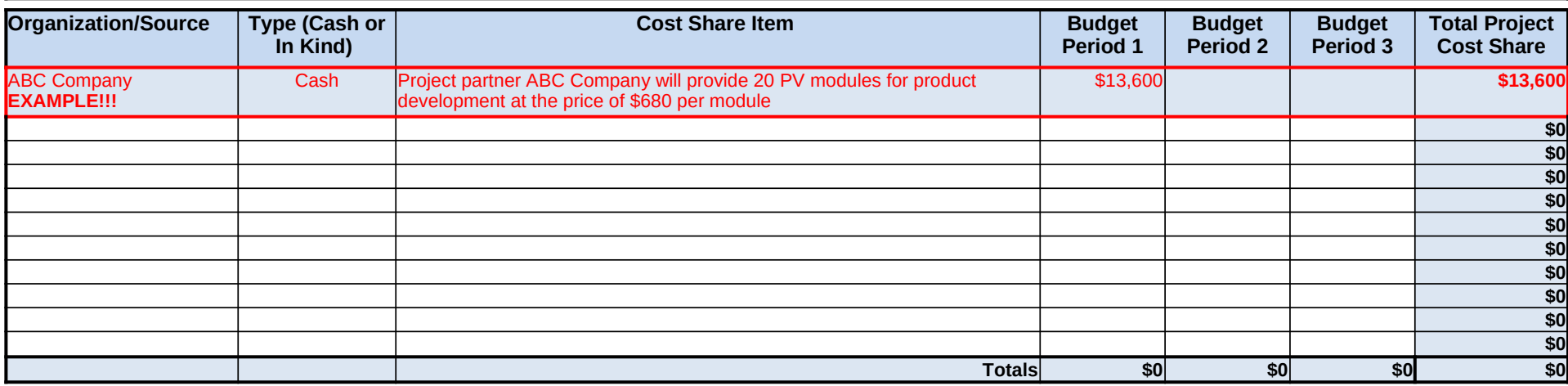

**Total Project Cost: \$0 Cost Share Percent of Award: 0.0%**

Applicant Name: 0

# **Budget Information - Non Construction Programs**

OMB Approval No. 0348-0044

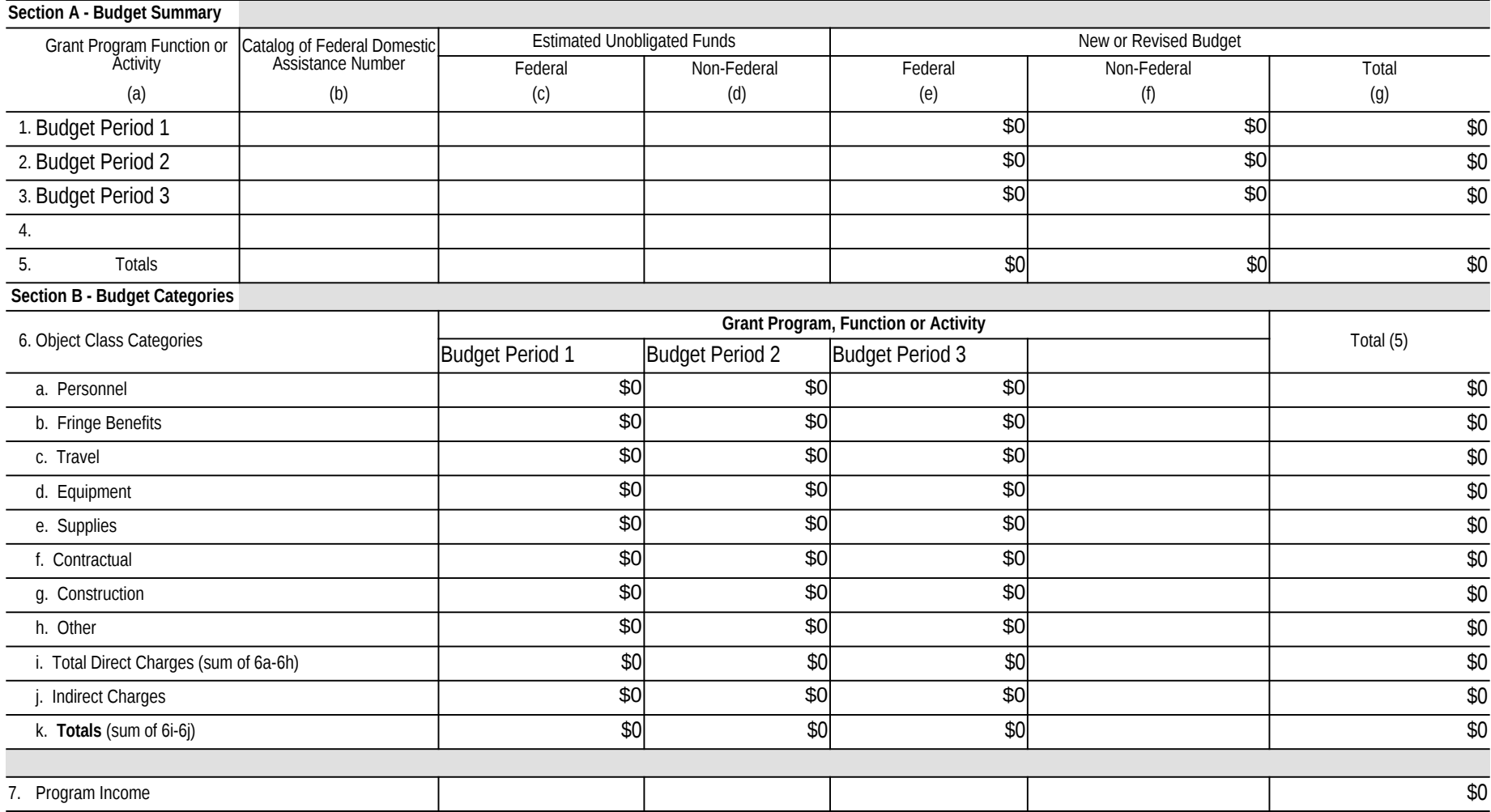

Previous Edition Usable **Prescribed by OMB Circular A-102 SF-424A** (Rev. 4-92)

Authorized for Local Reproduction